Федеральное государственное бюджетное образовательное учреждение высшего профессионального образования Московский государственный университет имени М.В. Ломоносова филиал МГУ в г. Севастополе факультет компьютерной математики кафедра прикладной математики Протокол № 8  $31$  $08$  $20.21$ **УТВЕРЖДАЮ** Директор Филиа Севастополе О.А. Шпырко  $\frac{15y}{2}$  $2020r$ care РАБОЧАЯ ПРОГРАММА ДИСЦИПЛИНЫ (МОДУЛЯ) **УТВЕРЖДЕНО** Наименование дисциплины (модуля): на 2022-2023 .<br>КОЛИЧЕСТВЕННЫЕ МЕТОДЫ В ПРИКЛАДНОЙ ЭКОНОМИКЕ **Hpore** ÷, код и наименование дисциплины (модуля) Ranany Уровень высшего образования: бакалавриат Направление подготовки: 38.03.01 Экономика (код и название направления/специальности) Направленность (профиль) ОПОП: общий (если дисциплина (модуль) относится к вариативной части программы) Форма обучения очная Рабочая программа рассмотрена Рабочая программа одобрена на заседании кафедры прикладной Методическим советом математики Филиала МГУ в г.Севастополе протокол № 3 от «28» апрелед 2020 г. Протокол №6 от «10» шане 2020 г. Заведующий кафедрой прикладной (А.В. Мартынкин) математики (подпись) (С. И. Гуров) (подпись)

Севастополь, 2020

Рабочая программа дисциплины (модуля) разработана в соответствии с требованиями ФГОС ВО по направлению подготовки 38.03.01 «Экономика» (уровень бакалавриата), утвержденного Приказом Министерства образования и науки Российской Федерации от 12.01.2016 N 7№ 1327 .

Год (годы) приѐма на обучение 2020

*курс* – 2 *семестр* – 4 *зачетных единиц* 4 *академических часов* 144, *в т.ч.:лекций* – 16 часов *практических занятий* – 32 часа *самостоятельная работа* – 96 часов*Формы промежуточной аттестации –* нет *Форма итоговой аттестации –* зачет*.*

# 1. Место дисциплины (модуля) в структуре ОПОП ВО

Целью освоения дисциплины «Количественные методы в прикладной экономике» является: изучение математического и модельного инструментария, используемого при решении прикладных экономических задач;

- формирование навыков получения и анализа количественных оценок при моделировании для выбора наилучшего решения;

Основные задачи дисииплины:

- ознакомление студентов с экономическими проблемами, для решения которых требуется применение математического инструментария;

- формирование навыков формализации экономической задачи, исходя из ее сущности и доступных данных и описания ее с помощью математической модели; - формирование навыков выбора и применения адекватного инструментария проведения расчетов, получения и анализа результатов расчетов, обоснования полученных выводов;

2. Входные требования для освоения дисциплины (модуля), предварительные условия Дисциплина «Количественные методы в прикладной экономике» входит в вариативную часть ФГОС 3+ по направлению полготовки 38.03.01«Экономика». Логически, содержательно и методически данная дисциплина связана с такими базовыми курсами как «Линейная алгебра», «Теория вероятностей и математическая статистика», «Эконометрика», «Методы оптимальных решений», «Микроэкономика», «Макроэкономика». Дисциплина нацелена на формирование навыков применения количественных методов анализа для подготовки и принятия обоснованных экономических решений. Дисциплина знакомит студентов с практическим применением математического модельного инструментария дня нахождения оптимальных решений в конкретных экономических ситуациях. При этом с одной стороны рассматриваются типовые математические модели и их модификации, а с другой стороны, на семинарских занятиях и в рамках самостоятельной работы студенты применяют полученные знания на конкретных примерах, связанных с деятельностью предприятий разных масштабов (от малого предприятия до крупной компании). Тем самым дисциплина является важным этапом (после изучения теоретических курсов исследования операций и теории вероятностей) по ознакомлению студентов с применением количественных методов при принятии экономических решений. Для успешного освоения дисциплины студент должен знать и уметь применять математические методы решения линейных оптимизационных задач, включая методы линейного программирования и теории двойственности, транспортную задачу и задачу о назначениях (в рамках лисциплины «Метолы оптимальных решений»), а также владеть математическим аппаратом теории вероятностей (в рамках дисциплины «Теория вероятностей и математическая статистика»). Кроме того, студент должен быть готов работать с персональным компьютером в качестве пользователя.

## 3. Результаты обучения по дисциплине (модулю), соотнесенные с требуемыми компетенциями выпускников

### Планируемые результаты обучения по дисциплине:

#### знять.

- основные математические и инструментальные методы экономического анализа:
- основные прикладные экономические проблемы, требующие применения математического инструментария;
- типовые модели и методы принятия оптимальных решений прикладных  $\bullet$ экономических проблем, в том числе детерминированные. стохастические и теоретико-игровые;

#### уметь:

- анализировать и идентифицировать исследуемые прикладные задачи;
- $\bullet$ осуществлять выбор применимых математических методов решения постав-ленных задач;
- использовать полученные знания для осуществления анализа  $\bullet$ экономическихситуаций;
- ориентироваться в экономической постановке задачи;  $\bullet$
- формализовать задачу и описывать ее с помощью релевантной математи- ческой модели;
- провести расчеты, в том числе с использованием программного обеспе- $\bullet$ чения, получить количественные результаты, проанализировать их, в том числе на чувствительность модели к изменению исходных данных, и сде- лать выводы, адекватные поставленной экономической задаче

#### владеть:

- основным банком прикладных математическихметодов и моделей для решения практических экономических;
- $\bullet$ методами принятия решений в условиях неопределенности и риска;
- подходами к количественному анализу оптимального поведения в микро- $\bullet$ экономических ситуациях;

### 4. Формат обучения

Преподавание дисциплины может быть реализовано в смешанном формате, очно в аудиториях учебного корпуса и на Портале дистанционной поддержки образовательного процесса (на платформе ЭОИС «Moodle». На странице дисциплины

https://distant.sev.msu.ru/enrol/index.php?id=558 размещены материалы для лекционных и семинарских занятий, средства текущего и промежуточного контроля.

5. Объем дисциплины (модуля) составляет 4з.е., в том числе 48 академических часов, отведенных на контактную работу обучающихся с преподавателем, 96 академических часов на самостоятельную работу обучающихся.

6. Содержание дисциплины (модуля), структурированное по темам (разделам) с указанием отведенного на них количества академических часов и виды учебных занятий

6.1. Структура дисциплины (модуля) по темам (разделам) с указанием отведенного на них количества академических часов и виды учебных занятий

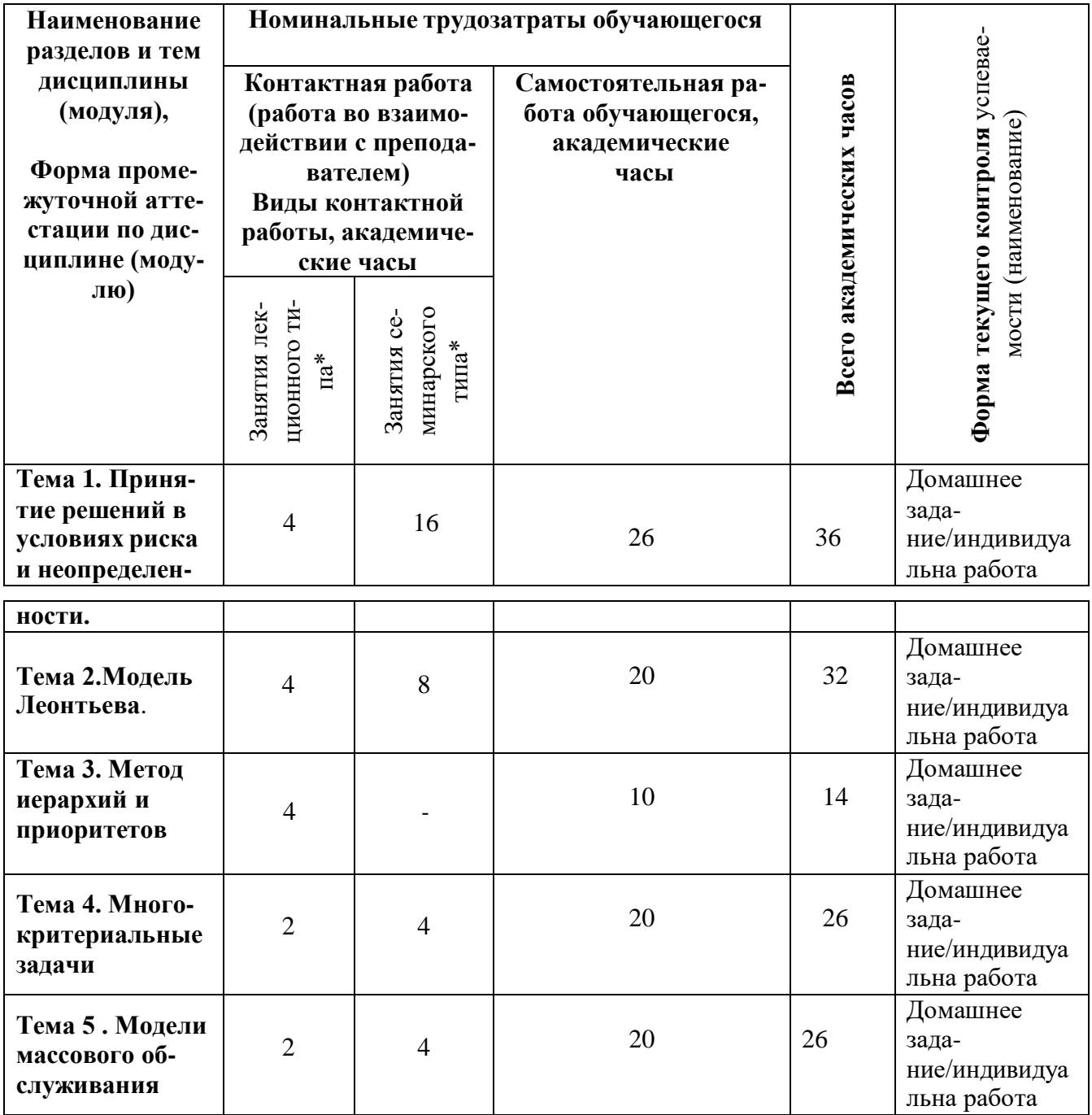

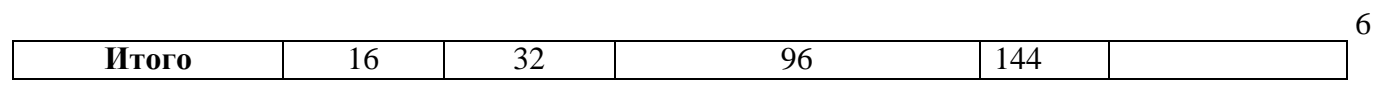

# 6.2. Содержание разделов (тем) дисциплины

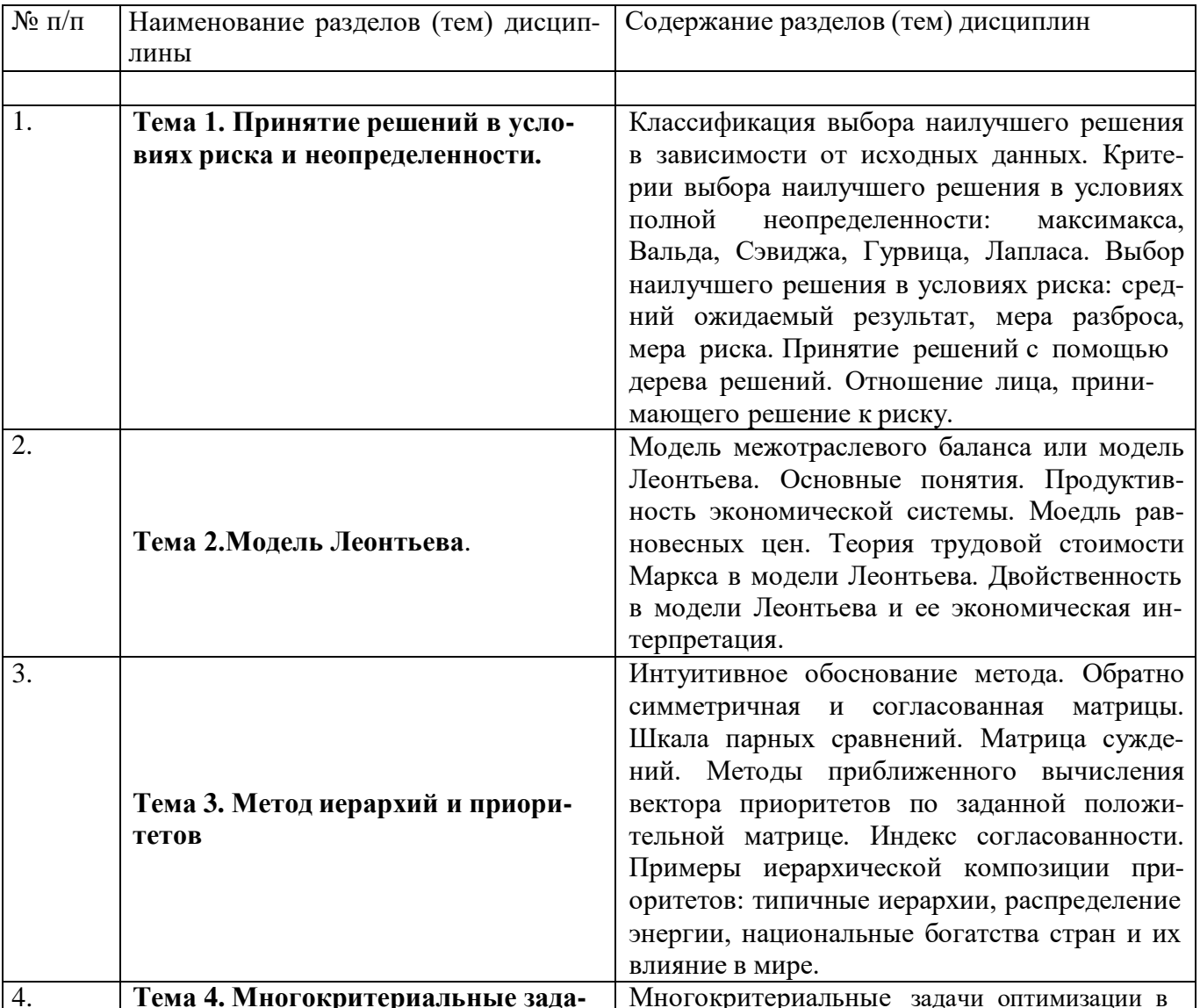

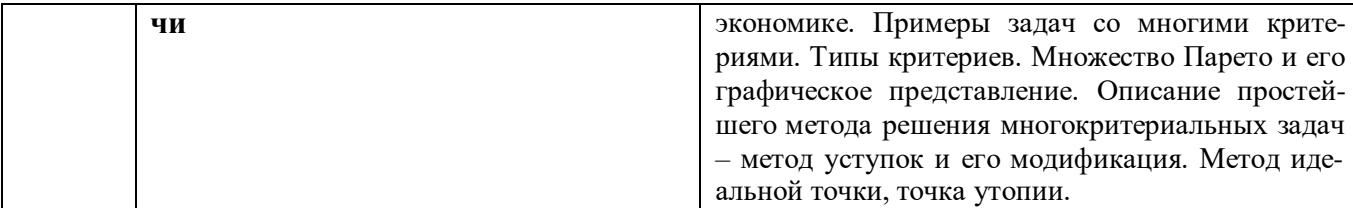

## **7. Фонд оценочных средств (ФОС) для оценивания результатов обучения по дисциплине(модулю)**

## **7.1. Типовые контрольные задания или иные материалы для проведения текущего контро-ля успеваемости.**

1. Компания «Российский сыр» - небольшой производитель различных продуктов из сыра на экспорт. Один из продуктов – сырная паста – поставляется в страны ближнего зарубежья. Генеральный директор должен решить, сколько ящиков сырной пасты следует производить в течение месяца. Вероятности того, что спрос на сырную пасту в течение месяца будет 6, 7, 8 или 9 ящиков, равны соответственно 0,1; 0,3; 0,5 и 0,1. Затраты на производство одного ящика равны 45 у.е. Компания продает каждый ящик по цене 95 у.е. Если ящик с сырной пастой не продается в течение месяца, то она портится и компания неполучает дохода. Сколько ящиков следует производить в течение месяца?

2. АО «Фото и цвет» - небольшой производитель химических реактивов и оборудования, которые используются некоторыми фотостудиями при изготовлении 35-мм фильмов. Один из продуктов, который предлагает «Фото и цвет», - ВС-6. президент АО продает в течение недели 11, 12 и 13 ящиков ВС-6. От продажи каждого ящика АО получает 35 у.е. прибыли. Как и многие фотографические реактивы, ВС-6 имеет очень малый срок годности. Поэтому, если ящик не про-дан к концу недели, он должен быть уничтожен. Каждый ящик обходится предприятию в 56 у.е. Вероятности продать 11, 12 и 13 ящиков в течение недели соответственно равны 0,45; 0,35 и 0,2.Как Вы посоветуете поступить? Какие можно дать рекомендации в случае, если бы «Фото и цвет» мог бы сделать ВС-6 с добавкой, значительно продлевающей срок его годности?

3. Банк имеет возможность инвестировать финансовые ресурсы в размере 10 млн. долларов в два проекта. При инвестировании в первый проект прибыль составляет 30% годовых, при инвестировании во второй проект - 35% годовых. Потери от риска при вложении в первый проект составляют 60% годовых, во второй проект - 65% годовых. Какое количество финансовых средств банкдолжен вложить в первый и во второй проекты, чтобы получить максимальную прибыль и по- нести минимальные потери от риска.

4. Сфера производства некоторой экономической системы состоит из двух отраслей. Найти ре- жим работы этих отраслей, обеспечивающих структуру прибавочного продукта, заданного век- тором **c**, при условии, что матрица материальных затрат **A**, вектор прибавочного продукта **c** и

вектор рабочей силы имеют следующий вид

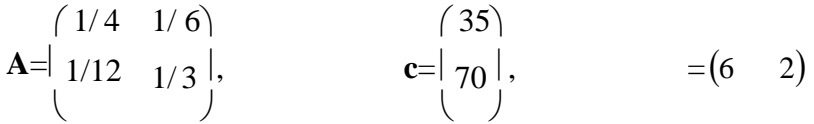

и известно, что мощность первой отрасли не превосходит 18, мощность второй отрасли не превосходит 19, а общее число рабочих L равно 220.

5. Сфера производства некоторой экономической системы состоит из двух отраслей. Найтирежим работы этих отраслей, обеспечивающих структуру прибавочного продукта, заданного

вектором **c**, при условии, что матрица материальных затрат **A**, вектор прибавочного продукта **c** ивектор рабочей силы имеют следующий вид<br>  $\begin{pmatrix} 1/4 & 1/2 \\ 1 & 4 \end{pmatrix}$ 

**A**= $\begin{bmatrix} 1/14 & 1/3 \end{bmatrix}$ , **c**= $\begin{bmatrix} 26 \end{bmatrix}$  $=(4 \ 8)$  $($  )  $($  )

и известно, что мощность первой отрасли не превосходит 21, мощность второй отраслине превосходит 8, а общее число рабочих L равно 144.

6. Система массового обслуживания *—* билетная касса с одним

окошком и неограниченной очередью*.* Касса продает билеты в пункты А и В*.* Пассажиров*,* желающих купить билет в пункт А*,* приходит в среднем троеза *20* мин*,* в пункт В *—* двое за *20* мин*.* Поток

пассажиров простейший*.*

Кассир в среднем обслуживает трех пассажиров за *10* мин*.* Время обслуживания *—* показательное*.* Вычислить финальные вероятности Р*0, P2,*

*P3,* среднее число заявок в системе и в очереди*,* среднее время пребывания заявки в системе*,*среднее время пребывания заявки в очереди*.*

7. Интенсивность потока телефонных звонков в агентство по заказу железнодорожных билетов,имеющему один телефон, составляет 2N =16 вызовов в час. Продолжительность оформления заказа на билет равна  $0,3N = 2,4$  минуты. Определить относительную и абсолютную

пропускную способность этой СМО и вероятность отказа (занятости телефона). Сколько телефонов должно быть в агентстве, чтобы относительная пропускная способность была не менее 0,75.

### **Образец заданий для индивидуальной работы**

Попробуйте рассчитать веса распределения времени между учебой, досугом и подработкойв соответствии с их общим вкладом в ваше личное благополучие через 7-10 лет, на которое влияют интересная работа, материальная обеспеченность и здоровье (семья).

Здесь1-й уровень иерархии — благополучие, 2-й уровень — интересная работа, материальная обеспеченность, здоровье (семья), 3-й уровень — учеба, подработка, досуг

## **7.2. Типовые контрольные задания или иные материалы для проведенияпромежуточной аттестации**

### ВОПРОСЫ К ЗАЧЕТУ

1. Понятие риска и неопределенности.

2. Принятие решений в условия риска и неопределенности: критерий Вальда.

3. Принятие решений в условия риска и неопределенности: критерий Гурвица.

4. Принятие решений в условия риска и неопределенности: критерий Сэвиджа.

5. Балансовые модели

6. Модель Леонтьева межотраслевого баланса.

7. Метод иерархий и приоритетов: основные определения и примеры.

8. Понятие модели системы массового обслкживания (СМО) : основные модели

9. Модель А СМО: параметры модели и примеры

10. Модель B СМО: параметры модели и примеры

11. Модель C СМО: параметры модели и примеры

12. Модель D ,E СМО: параметры модели и примеры

13. Постановка многокритериальной задачи и методы решения.

14. Многокритериальная задача: метод идеальной точки

15. Многокритериальная задача: метод последовательных уступок

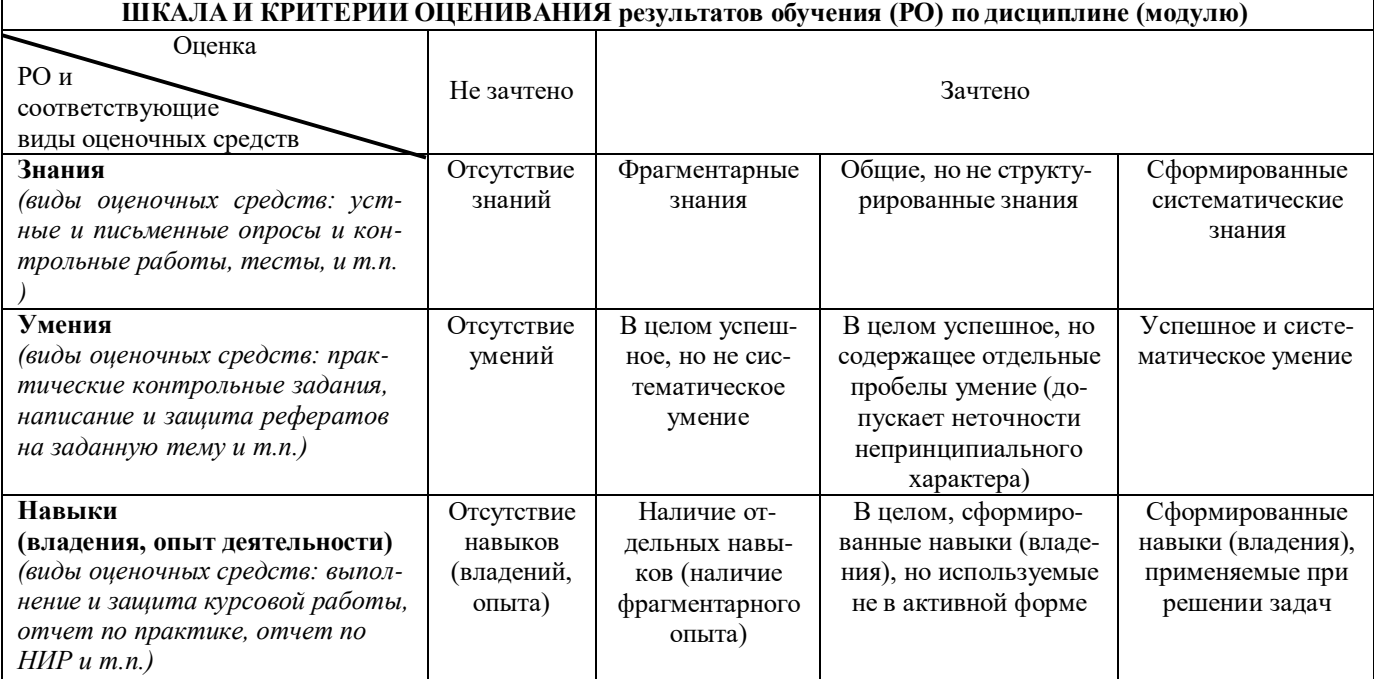

## 8. Ресурсное обеспечение:

#### Перечень основной и дополнительной литературы  $\equiv$ основная литература:

- 1. Афанасьев М.Ю., Багриновский К.А., Матюшок В.М. Прикладные задачи исследованияопераций. - М.: Инфра-М, 2006.-352 с.
- 2. Афанасьев М.Ю., Суворов Б.П. Исследование операций в экономике: Учеб. пособие. - М.: Экон. факультет МГУ, ТЕИС, 2003.
- 3. Бурков В.Н., Ириков В.А. Модели и методы управления организационными системами. М., Наука, 1994.
- 4. Исследование операций: в 2-х томах. Под ред. Дж. Моудера, С. Эжиаграби. М., Мир1988.
- 5. Новые области применения математики. Под ред. Дж. Лайтхилла. Минск, Высшая школа1981.
- 6. Саати Т. Принятие решений. Метод анализа иерархий. М., Радио и связь, 1993.
- 7. Шикин Е.В., Чхартишвили А.Г. Математические методы и модели в управлении. М.: изд-во «Дело», 2008.

## дополнительная литература:

- 1. Аронович А.Б.. Афанасьев М.Ю., Суворов Б.П. Сборник задач по исследованию операции. — М.: Изд-во МГУ, 1997.
- 2. Кини Р.Л. Райфа Г.Л. Принятие решений при многих критериях предпочтения и за-прещения. — М.: Радио и связь. 1977.
- 3. Кофмаи А., Амри-Лабордер А. Методы и модели исследования операций. — М.:Мир. 1977.
- 4. Кремер II.LU. Исследование операций в экономике. М.: Банки и биржи. 1997.
- 5. Исследование операций / Под ред. Д. Моудер, С. Элмаграби. М.: Мир, 1981. Т. 1,глава 2.
- 6. Кремер Н.Ш. Исследование операций в экономике. М.: Банки и биржи. 1997.

7. Gass S.I. Linear Programming: methods and applications. — N.Y.: McGraw-Hill. 1985. **-Перечень лицензионного программного обеспечения** (при необходимости);

# **Программное обеспечение компьютерного класса**

Операционная система Windows 8.1 Professional (22 шт.), MicrosoftOfficeProfessionalplus 2013 (22 шт.), Dr. WebSecuritySpace (22 шт.), MicrosoftVisualStudio 2012 Ultimate (21 шт.), 7-Zip 9.20 (21шт.), AdobeReader XI (21 шт.), CCleanerFree v5.62.7538 (64-bit) (21 шт.), Far (21 шт.), FreePascal

2.6.4 (21 шт.), FreeDOS (21 шт.), GoogleChrome (21 шт.), Gretl 1.9.92 (21 шт.), JavaEclipse (21 шт.),Masm (21 шт.), R-3.6.1-win (21 шт.), RamusEducational 1.1.1 (21 шт.), RStudio-1.1.383 (21 шт.), Turbo C++ 4.0 (21 шт.), WinDjView 2.1 (21 шт.), WinSCP 5.5.5 (21 шт.), Yandex

# **Перечень профессиональных баз данных и информационных справочных систем**;

- 1. https://isu.bibliotech.ru/
- 2. [http://e.lanbook.com](http://e.lanbook.com/)
- 3. <http://rucont.ru/>
- 4. <http://ibooks.ru/>
- 5. <http://e-library.ru/>
- 6. <http://educa.isu.ru/>

# **Перечень ресурсов информационно-телекоммуникационной сети «Интернет»**

1. [www.prenhall.com/weiss](http://www.prenhall.com/weiss)

# **-Описание материально-технического обеспечения.**

 $\bf{V}$ чебный кабинет №144, (58,,22 м<sup>2</sup>)

Учебных столов – 15 шт., стульев –

31 шт.,3-х створчатая доска для мела

– 1 шт., Стационарный экран для

проектора – 1 шт.Стол для

преподавателя – 1 шт.

Экран настенный для видео информирования (телевизор) – 1 шт.,

**Компьютерный класс общего назначения № 349** (103,94 кв. м).

Экран настенный для проектора 180х180 (1 шт.); доска маркерная настенная 2000х100 (1 шт.); шкаф для учебных пособий 1226х445х2035, шкаф для учебных пособий 1226х445х2035 (1 шт.); стол большой для преподавателя (1 шт.), стол компьютерный для преподавателя 1500х2000х750 (1 шт.), кресло преподавателя (1 шт.), стол для компьютера 1200х1500х750 (20 шт.), стул подъ- ѐмно-поворотный (20 шт.), стул полумягкий (7 шт.), вешалка настенная (1 шт.), шкаф для доку- ментов металлический (1 шт.), блок шкафов 2400х400х1900 (3 секции) (1 шт.), шкаф (1 секция от5-ти секционного) (1 шт.), стол компьютерный для преподавателя 1500х2000х750 (1 шт.), стол для проектора 500х650х700 (1 шт.), стол рабочий для специалиста 1300х600х750 (2 шт.), кресло преподавателя (1 шт.).

# **Компьютерная техника и оргтехника**

Коммутационный шкаф: SuperStackIIHUB 24 ports (1 шт.); SuperStackIIHUB 24 ports (1 шт.);принтер HPLaserJetP1005 (1 шт.); сканер планшетный HP Scanjet 3500c (1 шт.); компьютерные комплекты (22 компл.): Монитор Acer 21.5" G226HQL, 8ms, 1920\*1080, (16<sup>\*9</sup>), VGA; Системный блок: процессор Intel(R) Core(TM)  $i3-3240$  CPU 3.40GHz, материнская плата MSI B75MA-E33, оперативная память DDR3 4.00 ГБ DVD-дисковод ATAPI iHAS122 W, жесткийдиск TOSHIBA DT01ACA050 1Tb, звуковая карта RealtekHighDefinitionAudio (встроенная) ви- деокарта: Intel(R) HD Graphics (встроенная), сетевая карта RealtekPCIe GBE FamilyController (встроенная), мышь Genius, клавиатура Genius).

# **9. Соответствие результатов обучения по данному элементу ОПОП результатам освоенияОПОП указано в общей характеристике ОПОП.**

**10. Язык преподавания-** русский язык.

**11. Преподаватели.**

*Доцент кафедры прикладной математики Шпырко О.А. Старший преподаватель кафедры программирования Лактионова Н.В.*

# **12. Автор (авторы) программы.**

*Доцент кафедры прикладной математики Шпырко О.А.*